# Package 'QTLExperiment'

May 9, 2024

<span id="page-0-0"></span>Type Package Date 2023-09-28 Title S4 classes for QTL summary statistics and metadata Version 1.2.0 License GPL-3 URL <https://github.com/dunstone-a/QTLExperiment> BugReports <https://github.com/dunstone-a/QTLExperiment/issues> Encoding UTF-8 Depends SummarizedExperiment Imports methods, rlang, checkmate, dplyr, collapse, vroom, tidyr, tibble, utils, stats, ashr, S4Vectors, BiocGenerics Suggests testthat, BiocStyle, knitr, rmarkdown, covr Description QLTExperiment defines an S4 class for storing and manipulating summary statistics from QTL mapping experiments in one or more states. It is based on the 'SummarizedExperiment' class and contains functions for creating, merging, and subsetting objects. 'QTLExperiment' also stores experiment metadata and has checks in place to ensure that transformations apply correctly. biocViews FunctionalGenomics, DataImport, DataRepresentation, Infrastructure, Sequencing, SNP, Software VignetteBuilder knitr RoxygenNote 7.3.1 git\_url https://git.bioconductor.org/packages/QTLExperiment git\_branch RELEASE\_3\_19 git\_last\_commit c31f1eb git\_last\_commit\_date 2024-04-30 Repository Bioconductor 3.19 Date/Publication 2024-05-08

<span id="page-1-0"></span>Author Christina Del Azodi [aut], Davis McCarthy [ctb], Amelia Dunstone [cre, ctb] (<<https://orcid.org/0009-0009-6426-1529>>)

Maintainer Amelia Dunstone <amelia.dunstone@svi.edu.au>

# **Contents**

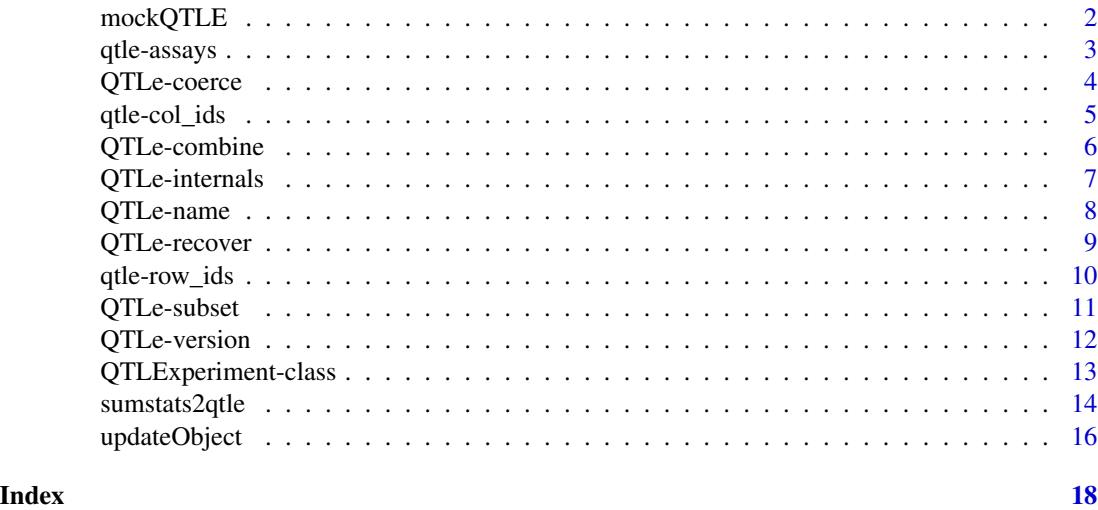

mockQTLE *Mock data for the QTLExperiment object*

#### Description

Functions to create fake input data for QTLExperiments.

#### Usage

```
mockQTLE(nStates = 10, nQTL = 100, names = TRUE)
```

```
mockSummaryStats(nStates = 10, nQTL = 100, names = TRUE)
```

```
mockMASHR(nStates = 10, nQTL = 100)
```
mockMASHR\_FIT(nStates = 10, nQTL = 100)

#### Arguments

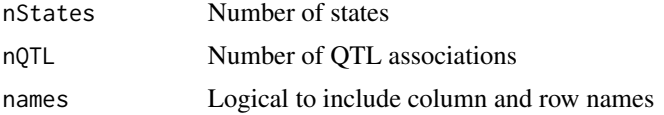

```
qtle-assays 3
```
#### Value

an object containing simulated data.

#### Author(s)

Christina B Azodi, Amelia Dunstone

#### Examples

```
nStates <- 6
nQTL < -40# Mock QTLExperiment data
qtle <- mockQTLE(nStates, nQTL)
dim(qtle)
mock_summary_stats <- mockSummaryStats(nStates=nStates, nQTL=nQTL)
mock_summary_stats$betas
mock_summary_stats$errors
mock_summary_stats$pvalues
# Mock MASHR data
mockr_sim <- mockMASHR(nStates=nStates, nQTL=nQTL)
mockr_sim$B
mockr_sim$Bhat
mockr_sim$Shat
```
qtle-assays *Named assay getters and setters*

#### Description

These are methods for getting or setting assay(qtle,  $i=x$ , ...) where qtle is a [QTLExperiment](#page-12-1) object and X is the name of the method. For example, betas will get or set X="betas".

#### Value

For assays, returns the value stored in the requested [assay](#page-0-0).

For assays<-value, the relevant slot of the [QTLExperiment](#page-12-1) is updated.

#### Available methods

Here x is a [QTLExperiment](#page-12-1) object, value is a matrix-like object with the same dimensions as x, and ... are further arguments passed to [assay](#page-0-0) (for the getter) or assay <- (for the setter).

betas(x, ...), betas(x, ...)  $\le$  value: Get or set a matrix of raw betas, i.e., QTL effect sizes.

```
errors(x, ...), \text{errors}(x, \ldots) \leq \text{value}: Get or set a matrix of raw beta standard errors.
pvalues(x, ...), pvalues(x, ...) \le value: Get or set a matrix of raw significance scores (e.g.
     pvals, qvals)
```
lfsrs(x, ...), lfsrs(x, ...) <- value: Get or set a matrix of local false sign rates.

#### Author(s)

Christina B Azodi, Amelia Dunstone

#### See Also

[assay](#page-0-0) and [assay<-](#page-0-0), for the wrapped methods.

#### Examples

```
qtle <- mockQTLE()
new_betas <- matrix(rnorm(nrow(qtle)*ncol(qtle)), ncol=ncol(qtle))
row.names(new_betas) <- row.names(qtle)
colnames(new_betas) <- colnames(qtle)
betas(qtle) <- new_betas
dim(betas(qtle))
```
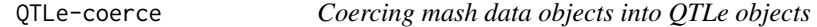

#### Description

Function to coerce a mashr object (class list or mashr) into a QTLe object.

#### Usage

```
mash2qtle(data, sep = NULL, rowData = NULL, verbose = FALSE)
```
.mashData\_2\_qtle(data)

.mashFit\_2\_qtle(data)

#### Arguments

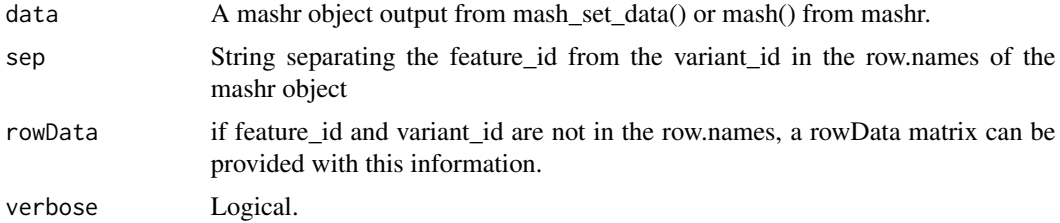

<span id="page-3-0"></span>

<span id="page-4-0"></span>qtle-col\_ids 5

#### Value

A [QTLExperiment](#page-12-1) object.

#### Author(s)

Christina B Azodi, Amelia Dunstone

#### Examples

```
nStates <- 6
nQTL < -40mashr_sim <- mockMASHR(nStates, nQTL)
qtle2 <- mash2qtle(
    mashr_sim,
    rowData=DataFrame(feature_id=row.names(mashr_sim$Bhat),
                      variant_id=sample(seq_len(nQTL))))
dim(qtle2)
```
#### qtle-col\_ids *Named colData getters and setters*

#### <span id="page-4-1"></span>Description

These are methods for getting or setting protected colData columns (i.e. state\_id).

#### Details

QTL are associations between a genetic variant and a quantitative state. The state\_id methods can be used to get or set state IDs for all tests in a [QTLExperiment](#page-12-1) object. The values are stored in the [colData](#page-0-0) and in the [int\\_colData](#page-6-1) as the [state\\_id](#page-4-1) field so it can be easily accessed but not accidentally removed or overwritten.

#### Value

For state\_id, a vector is returned containing the name of the state tested in each association. For state\_id<-, a modified object is returned with the updated state\_ids in [colData](#page-0-0), [int\\_colData](#page-6-1), and in the row.names of the [QTLExperiment](#page-12-1) object.

#### Available methods

Here  $x$  is a [QTLExperiment](#page-12-1) object, value is a matrix-like object with the same dimensions as  $x$ , and ... are further arguments passed to [state\\_id](#page-4-1) (for the getter) or [state\\_id<-](#page-4-1) (for the setter).

state\_id(x, ...), state\_id(x, ...) <- value: Get or set the state (i.e. column) names.

#### Author(s)

Christina B Azodi

#### Examples

```
qtle <- mockQTLE()
state_id(qtle) <- sample(LETTERS, ncol(qtle), replace=TRUE)
state_id(qtle)
```
QTLe-combine *Combining QTLExperiment objects*

#### Description

An overview of methods to combine multiple [QTLExperiment](#page-12-1) objects by row or column. These methods ensure that all data fields remain synchronized when states or associations are added or removed.

#### Value

A [QTLExperiment](#page-12-1) object.

#### Combining

In the following examples, ... contains one or more [QTLExperiment](#page-12-1) object.

- rbind(..., deparse.level=1): Returns a [QTLExperiment](#page-12-1) object where all objects are combined row-wise. Metadata is combined as in ?["rbind,SummarizedExperiment-method"](#page-0-0). The deparse.level specifies how row.names are generated as described in [?rbind](#page-0-0).
- cbind(..., deparse.level=1): Returns a [QTLExperiment](#page-12-1) object where all objects are combined column-wise. Metadata is combined as in ?"cbind, SummarizedExperiment-method". The deparse.level specifies how colnames are generated as described in [?cbind](#page-0-0).

#### Author(s)

Christina B Azodi

#### Examples

```
qtle <- mockQTLE()
qtle2 <- qtle
feature_id(qtle2) <- paste0("x", feature_id(qtle2))
rbind(qtle, qtle2)
qtle2 <- qtle
state_id(qtle2) <- paste0("x", state_id(qtle2))
cbind(qtle, qtle2)
```
<span id="page-5-0"></span>

<span id="page-6-0"></span>

#### <span id="page-6-1"></span>**Description**

Methods to get or set internal fields from the QTLExperiment class. These functions are intended for package developers who want to make changes or improvements to the object without breaking user code or to add protected fields to a QTLExperiment. They should *not* be used by general users.

#### Value

For assays, returns the value stored in the requested field of the internal rowData, colData or metaData.

For assays<-value, the relevant internal field of the [QTLExperiment](#page-12-1) is updated.

#### **Getters**

Here x is a [QTLExperiment.](#page-12-1)

- int\_rowData(x): Returns a [DataFrame](#page-0-0) of internal row metadata, with number of rows equal to  $nrow(x)$  (analogous to the user-visible [rowData](#page-0-0)).
- int\_colData(x): Returns a [DataFrame](#page-0-0) of internal column metadata, with number of rows equal to  $ncol(x)$  (analogous to the user-visible [colData](#page-0-0)).
- int\_metadata(x): Returns a list of internal metadata (analogous to the user-visible [metadata](#page-0-0)).

The following methods can return visible and internal data in a single DataFrame.

- rowData(x, ..., internal=TRUE): Returns a [DataFrame](#page-0-0) of the user-visible row metadata with the internal row metadata added column-wise. A warning is emitted if the user-visible metadata column names overlap with the internal fields. Any arguments in ... are passed to [rowData,SummarizedExperiment-method](#page-0-0).
- $\text{colData}(x, \ldots, \text{internal=TRUE})$ : Returns a [DataFrame](#page-0-0) of the user-visible column metadata with the internal column metadata added column-wise. A warning is emitted if the uservisible metadata column names overlap with the internal fields. Any arguments in ... are passed to colData, SummarizedExperiment-method.

#### Setters

Here x is a [QTLExperiment.](#page-12-1)

- $int_{\mathcal{L}}$ rowData(x) <- value: Replaces the internal row metadata with value, a [DataFrame](#page-0-0) with number of rows equal to  $nrow(x)$  (analogous to the user-visible rowData $\leq$ ).
- int\_colData(x) <- value: Replaces the internal column metadata with value, a [DataFrame](#page-0-0) with number of rows equal to  $ncol(x)$  (analogous to the user-visible colData $\le$ -).
- $int_m$ etadata $(x)$  <- value: Replaces the internal metadata with value (analogous to the uservisible [metadata<-](#page-0-0)).

#### <span id="page-7-0"></span>**Comments**

The internal metadata fields store additional elements that are parallel to the rows or columns of a [QTLExperiment](#page-12-1) class. This avoids the need to specify new slots and adjust the subsetting/combining code for a new data element.

These elements being internal is important as it ensures that the implementation details are abstracted away. User interaction with these internal fields should be done via the designated getter and setter methods (e.g., [feature\\_id](#page-9-1)), providing developers with freedom to change the internal representation without breaking user code.

#### Author(s)

Christina B Azodi

#### See Also

[colData](#page-0-0), [rowData](#page-0-0) and [metadata](#page-0-0) for the user-visible equivalents.

#### Examples

```
qtle <- mockQTLE()
int_metadata(qtle)$whee <- 1
```
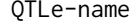

```
Return the name of a QTLExperiment object.
```
#### Description

Returns the name of an object of class [QTLExperiment.](#page-12-1)

#### Arguments

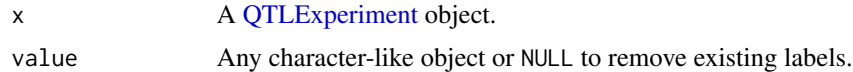

#### Value

For  $mainExpName(x)$ , returns the name associated to x. For mainExpName(x)  $\le$  value, the name of the object x is updated.

#### Available methods

In the following code snippets, x is a [QTLExperiment](#page-12-1) objects.

mainExpName(x): Return the name assigned to x.

mainExpName(x)  $\le$  value: Change the name assigned to x to value.

 $mainExpName(x) < - NULL$ : Remove the name associated to x.

#### <span id="page-8-0"></span>QTLe-recover 9

#### Author(s)

Christina B. Azodi

#### See Also

[QTLExperiment,](#page-12-1) for the underlying class definition.

#### Examples

```
qtle <- mockQTLE()
mainExpName(qtle)
mainExpName(qtle) <- "test_name"
mainExpName(qtle)
```
QTLe-recover *Recover QTLExperiment IDs*

#### Description

Function to recover protected rowData (feature\_id, variant\_id) and colData (state\_id) from internal structure.

#### Usage

```
recover_qtle_ids(object)
```
#### Arguments

object QTLExperiment object

#### Value

A [QTLExperiment](#page-12-1) object with recovered rowData or colData.

#### Examples

# Recover a column in colData

```
qtle <- mockQTLE()
```
head(colData(qtle))

```
new_colData <- DataFrame(
   list(some_info1=LETTERS[1:ncol(qtle)],
       some_info2=c(1:ncol(qtle))))
```
# colData is overwritten colData(qtle) <- new\_colData

```
head(colData(qtle))
# colData is recovered
qtle <- recover_qtle_ids(qtle)
head(colData(qtle))
# Recover information from rowData
head(rowData(qtle))
# variant_id are shuffled accidentally
rowData(qtle)$variant_id <- sample(rowData(qtle)$variant_id, nrow(qtle))
head(rowData(qtle))
# Recover rowData
qtle <- recover_qtle_ids(qtle)
head(rowData(qtle))
```

```
qtle-row_ids Named rowData getters and setters
```
#### <span id="page-9-1"></span>Description

These are methods for getting or setting protected rowData columns (i.e. feature\_id and variant\_id).

#### Details

QTL are associations between a genetic variants and a quantitative feature. The [feature\\_id](#page-9-1) and [variant\\_id](#page-9-1) methods can be used to get or set feature IDs and variant IDs, respectively, across a [QTLExperiment](#page-12-1) object. The values are stored in the [rowData](#page-0-0) and in the [int\\_rowData](#page-6-1) compartments so they can be easily accessed but not accidentally removed or overwritten.

#### Value

For feature\_id, a vector is returned containing the name of the feature tested in each association. For feature\_id<-, a modified object is returned with the updated feature\_ids in [rowData](#page-0-0), [int\\_rowData](#page-6-1), and in the row.names of the [QTLExperiment](#page-12-1) object. For variant\_id, a vector is returned containing the name of the variant tested in each association. For variant\_id<-, a modified object is returned with the updated variant\_ids in [rowData](#page-0-0), [int\\_rowData](#page-6-1), and in the row.names of the [QTLExperiment](#page-12-1) object.

#### Available methods

Here x is a [QTLExperiment](#page-12-1) object, value is a matrix-like object with the same dimensions as x, and ... are further arguments passed to [feature\\_id](#page-9-1) (for the getter) or [feature\\_id<-](#page-9-1) (for the setter).

feature\_id(x, ...), feature\_id(x, ...) <- value: Get or set the feature (e.g. gene, metabolite) names.

variant\_id(x, ...), variant\_id(x, ...) <- value: Get or set the variant (i.e. SNP) names.

#### <span id="page-10-0"></span>QTLe-subset 11

#### Author(s)

Christina B Azodi

#### See Also

[QTLExperiment,](#page-12-1) for the underlying class definition.

#### Examples

```
qtle <- mockQTLE()
feature_id(qtle) <- sample(LETTERS, nrow(qtle), replace=TRUE)
feature_id(qtle)
variant_id(qtle) <- sample(paste0("rsid", 1:100), nrow(qtle), replace=TRUE)
variant_id(qtle)
```
QTLe-subset *Subsetting and replacing data in QTLExperiment objects*

#### **Description**

Includes methods to subset a [QTLExperiment](#page-12-1) object by row and/or column and methods to replace all data for the specified rows and/or columns with another value. These methods ensure that all data fields remain synchronized when states or associations are removed.

#### Value

A [QTLExperiment](#page-12-1) object.

### Subsetting

In the following, x is a [QTLExperiment](#page-12-1) object.

 $x[i, j, \ldots]$ , drop=TRUE]: Returns a QTLExperiment containing the specified rows i and columns j, where i and j can be a logical, integer or character vector of subscripts, indicating the rows and columns, respectively, to retain. If either i or j is missing, than subsetting is only performed in the specified dimension. Arguments in ... and drop are passed to [, SummarizedExperiment-method.

#### Replacing

In the following, x is a [QTLExperiment](#page-12-1) object.

 $x[i, j, \ldots]$  <- value: Replaces all data for rows i and columns j with the corresponding fields in a QTLExperiment value, where i and j can be a logical, integer, or character vector of subscripts, indicating the rows and columns, respectively, to retain. If either i or j is missing, than subsetting is only performed in the specified dimension. If both are missing, x is replaced entirely with value. Arguments in ... are passed to the corresponding [SummarizedExperi](#page-0-0)[ment](#page-0-0) method.

#### Author(s)

Christina B Azodi

#### Examples

```
qtle <- mockQTLE()
# Subsetting:
qtle[1:10,]
qtle[,1:5]
# Can also use subset()
qtle$WHEE <- sample(c("A", "B", "C"), ncol(qtle), replace=TRUE)
subset(qtle, , WHEE=="A")
# Can also use split()
split(qtle, sample(c("A", "B", "C"), nrow(qtle), replace=TRUE))
```
QTLe-version *Return the version of a [QTLExperiment](#page-12-1) object*

#### <span id="page-11-1"></span>Description

Specifies the version of the [QTLExperiment](#page-12-2) package that an object of class [QTLExperiment](#page-12-1) was created with.

#### Arguments

x A [QTLExperiment](#page-12-1) object.

#### Value

A package version, of class [package\\_version.](#page-0-0)

#### Available methods

In the following code snippets, x is a [QTLExperiment](#page-12-1) objects.

objectVersion(x): Return the version of the package with which x was constructed.

#### Author(s)

Christina B. Azodi, Amelia Dunstone

#### See Also

[QTLExperiment,](#page-12-1) for the underlying class definition and [updateObject](#page-15-1) to update the object to the latest version.

<span id="page-11-0"></span>

#### <span id="page-12-0"></span>QTLExperiment-class 13

#### Examples

```
qtle <- mockQTLE()
objectVersion(qtle)
```
<span id="page-12-1"></span>QTLExperiment-class *An S4 class to represent QTL summary statistics.*

#### <span id="page-12-2"></span>Description

The QTLExperiment class is designed to represent multi-state QTL data. It inherits from the [RangedSummarizedExperiment](#page-0-0) class. In addition, the class supports storage of multi-state adjusted beta and betaSE results (e.g., mash) and storage of summary results (e.g., pairwise sharing).

#### Arguments

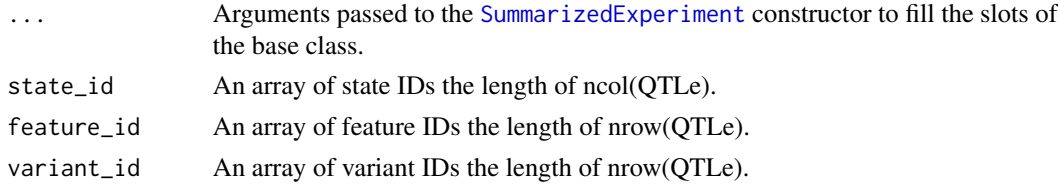

#### Details

In this class, rows should represent associations (feature\_id:variant\_id pairs) while columns represent states (e.g. tissues). Assays include betas and error associated with the betas (e.g. standard errors). As with any [SummarizedExperiment](#page-0-0) derivative, different information (e.g., test-statistics, significance calls) can be stored in user defined [assay](#page-0-0) slots, and additional row and column metadata can be attached using [rowData](#page-0-0) and [colData](#page-0-0), respectively.

The extra arguments in the constructor ([feature\\_id](#page-9-1), [variant\\_id](#page-9-1), and [state\\_id](#page-4-1)) represent the main extensions implemented in the QTLExperiment class. This enables a consistent, formalized representation of key aspects of multi-state QTL data that are universal to the data structure. that are commonly encountered during single-cell data analysis. Readers are referred to the specific documentation pages for more details.

A QTLe can also be coerced from a [SummarizedExperiment](#page-0-0) or [RangedSummarizedExperiment](#page-0-0) instance.

#### Value

A QTLExperiment object.

#### **Slots**

int\_rowData A DataFrame containing at minimum feature\_id and variant\_id information

int\_colData A DataFrame containing at minimum state\_id information

int\_metadata A list of additional metadata items to store

#### Author(s)

Christina B Azodi

#### Examples

```
nStates <- 10
nQTL <- 100
betas <- matrix(rnorm(nStates * nQTL), ncol=nStates)
error <- matrix(abs(rnorm(nStates * nQTL)), ncol=nStates)
qtle <- QTLExperiment(assays=list(betas=betas, errors=error),
                      feature_id=sample(1:10, nQTL, replace=TRUE),
                      variant_id=sample(seq(1e3:1e5), nQTL),
                      state_id=LETTERS[1:nStates])
qtle
## coercion from SummarizedExperiment
mock_sumstats <- mockSummaryStats(nStates=10, nQTL=100)
se <- SummarizedExperiment(assays=list(betas=mock_sumstats$betas,
                                       errors=mock_sumstats$errors))
as(se, "QTLExperiment")
```
sumstats2qtle *Coerce QTL summary statistics into a QTLExperiment object*

#### Description

A suite of methods to extract QTL mapping summary statistics from common QTL workflow output files.

#### Usage

```
sumstats2qtle(
  input,
  feature_id = "gene_id",variant_id = "variant_pos",
 betas = "slope",
  errors = "slope_se",
 pvalues = NULL,
 n_{max} = Inf,
  verbose = TRUE
)
```
#### Arguments

input Named array or data.frame with state name and the file to the QTL summary statistics for that state. If data.frame is provided, it must include columns 'state' and 'path'. Additional columns will be stored in the colData annotation.

<span id="page-13-0"></span>

#### <span id="page-14-0"></span>sumstats2qtle 15

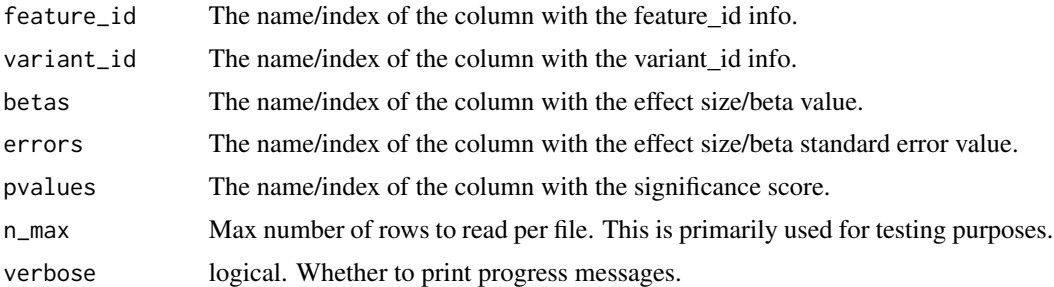

#### Value

A [QTLExperiment](#page-12-1) object.

#### Author(s)

Christina B Azodi, Amelia Dunstone

#### Examples

```
input_path <- system.file("extdata", package = "QTLExperiment")
state <- c("lung", "thyroid", "spleen", "blood")
# Input as a named array
input_list <- list(lung = paste0(input_path, "/GTEx_tx_lung.tsv"),
                   spleen = paste0(input_path, "/GTEx_tx_spleen.tsv"))
# Input as a data.frame.
# Must include columns 'state' and 'path'.
input_df <- data.frame(state = c("lung", "spleen"),
                       path = c(paste0(input_path, "/GTEx_tx_lung.tsv"),
                                paste0(input_path, "/GTEx_tx_spleen.tsv")))
# List version
qtle1 <- sumstats2qtle(input_list,
                       feature_id="molecular_trait_id",
                       variant_id="rsid",
                       betas="beta",
                       errors="se",
                       pvalues="pvalue",
                       verbose=TRUE)
qtle1
head(betas(qtle1))
# data.frame version
qtle2 <- sumstats2qtle(input_df,
                       feature_id="molecular_trait_id",
                       variant_id="rsid",
                       betas="beta",
                       errors="se",
                       pvalues="pvalue",
                       verbose=TRUE)
```
qtle2 head(betas(qtle2))

<span id="page-15-1"></span>updateObject *Update a QTLExperiment object*

#### Description

Update [QTLExperiment](#page-12-1) objects to the latest version of the class structure. This is usually called by internal methods rather than by users or downstream packages.

#### Usage

## S4 method for signature 'QTLExperiment' updateObject(object, ..., verbose = FALSE)

#### Arguments

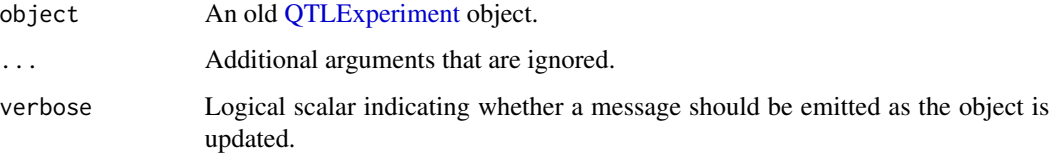

#### Details

This function updates the QTLExperiment to match changes in the internal class representation. Changes are as follows:

• No updates yet.

#### Value

An updated version of object.

#### Author(s)

Christina B Azodi

#### See Also

[objectVersion](#page-11-1), which is used to determine if the object is up-to-date.

<span id="page-15-0"></span>

### updateObject 17

## Examples

```
qtle <- mockQTLE()
objectVersion(qtle)
```
qtle\_new <- QTLExperiment::updateObject(qtle)

# <span id="page-17-0"></span>**Index**

```
.mashData_2_qtle (QTLe-coerce), 4
.mashFit_2_qtle (QTLe-coerce), 4
[,QTLExperiment,ANY,ANY,ANY-method
        (QTLe-subset), 11
[,QTLExperiment,ANY,ANY-method
        (QTLe-subset), 11
[,QTLExperiment,ANY-method
        (QTLe-subset), 11
[<-,QTLExperiment,ANY,ANY,QTLExperiment-method
int_colData (QTLe-internals), 7
        (QTLe-subset), 11
assay, 3, 4, 13
betas (qtle-assays), 3
betas,QTLExperiment-method
        (qtle-assays), 3
betas<- (qtle-assays), 3
                                                feature_id (qtle-row_ids), 10
                                                feature_id,QTLExperiment-method
                                                        (qtle-row_ids), 10
                                                feature_id<- (qtle-row_ids), 10
                                                feature_id<-,QTLExperiment-method
                                                        (qtle-row_ids), 10
                                                int_colData, 5
                                                int_colData,QTLExperiment-method
                                                        (QTLe-internals), 7
                                                int_colData<- (QTLe-internals), 7
                                                int_colData<-,QTLExperiment-method
                                                        (QTLe-internals), 7
                                                int_metadata (QTLe-internals), 7
                                                int_metadata,QTLExperiment-method
```

```
(qtle-assays), 3
cbind, 6
cbind,QTLExperiment-method
        (QTLe-combine), 6
coerce, RangedSummarizedExperiment, QTLExperimenttmedwData, QTLExperiment-method
        (QTLExperiment-class), 13
coerce,SummarizedExperiment,QTLExperiment-method
int_rowData<- (QTLe-internals), 7
        (QTLExperiment-class), 13
colData, 5, 7, 8, 13
colData,QTLExperiment-method
        (QTLe-internals), 7
                                                int_metadata<- (QTLe-internals), 7
                                                int_metadata<-,QTLExperiment-method
                                                        (QTLe-internals), 7
                                                int_rowData, 10
                                                int_rowData (QTLe-internals), 7
                                                        (QTLe-internals), 7
                                                int_rowData<-,QTLExperiment-method
                                                        (QTLe-internals), 7
```

```
DataFrame, 7
```
errors *(*qtle-assays*)*, [3](#page-2-0) errors,QTLExperiment-method *(*qtle-assays*)*, [3](#page-2-0) errors<- *(*qtle-assays*)*, [3](#page-2-0) errors<-,QTLExperiment-method *(*qtle-assays*)*, [3](#page-2-0)

betas<-,QTLExperiment-method

feature\_id, *[8](#page-7-0)*, *[10](#page-9-0)*, *[13](#page-12-0)*

```
lfsrs (qtle-assays), 3
lfsrs,QTLExperiment-method
        (qtle-assays), 3
lfsrs<- (qtle-assays), 3
lfsrs<-,QTLExperiment-method
        (qtle-assays), 3
```
*(*QTLe-internals*)*, [7](#page-6-0)

```
mainExpName (QTLe-name), 8
mainExpName,QTLExperiment-method
        (QTLe-name), 8
mainExpName<- (QTLe-name), 8
```
#### INDEX  $19$

mainExpName<-,QTLExperiment,character\_OR\_NULLstethodd,QTLExperiment-method *(*QTLe-name*)*, [8](#page-7-0) mash2qtle *(*QTLe-coerce*)*, [4](#page-3-0) metadata, *[7,](#page-6-0) [8](#page-7-0)* mockMASHR *(*mockQTLE*)*, [2](#page-1-0) mockMASHR\_FIT *(*mockQTLE*)*, [2](#page-1-0) mockQTLE, [2](#page-1-0) mockSummaryStats *(*mockQTLE*)*, [2](#page-1-0) objectVersion, *[16](#page-15-0)* objectVersion *(*QTLe-version*)*, [12](#page-11-0) objectVersion,QTLExperiment-method *(*QTLe-version*)*, [12](#page-11-0) package\_version, *[12](#page-11-0)* parallel\_slot\_names,QTLExperiment-method *(*QTLe-internals*)*, [7](#page-6-0) pvalues *(*qtle-assays*)*, [3](#page-2-0) pvalues,QTLExperiment-method *(*qtle-col\_ids*)*, [5](#page-4-0) state\_id<- *(*qtle-col\_ids*)*, [5](#page-4-0) state\_id<-,QTLExperiment-method *(*qtle-col\_ids*)*, [5](#page-4-0) SummarizedExperiment, *[11](#page-10-0)*, *[13](#page-12-0)* sumstats2qtle, [14](#page-13-0) updateObject, *[12](#page-11-0)*, [16](#page-15-0) updateObject,QTLExperiment-method *(*updateObject*)*, [16](#page-15-0) variant\_id, *[10](#page-9-0)*, *[13](#page-12-0)* variant\_id *(*qtle-row\_ids*)*, [10](#page-9-0) variant\_id,QTLExperiment-method *(*qtle-row\_ids*)*, [10](#page-9-0) variant\_id<- *(*qtle-row\_ids*)*, [10](#page-9-0) variant\_id<-,QTLExperiment-method *(*qtle-row\_ids*)*, [10](#page-9-0)

QTLe-combine, [6](#page-5-0) QTLe-internals, [7](#page-6-0) QTLe-name, [8](#page-7-0) QTLe-recover, [9](#page-8-0) qtle-row\_ids, [10](#page-9-0) QTLe-subset, [11](#page-10-0) QTLe-version, [12](#page-11-0) QTLExperiment, *[3](#page-2-0)*, *[5](#page-4-0)[–12](#page-11-0)*, *[15,](#page-14-0) [16](#page-15-0)* QTLExperiment *(*QTLExperiment-class*)*, [13](#page-12-0) QTLExperiment-class, [13](#page-12-0) RangedSummarizedExperiment, *[13](#page-12-0)* rbind, *[6](#page-5-0)*

*(*qtle-assays*)*, [3](#page-2-0)

pvalues<- *(*qtle-assays*)*, [3](#page-2-0) pvalues<-,QTLExperiment-method *(*qtle-assays*)*, [3](#page-2-0)

qtle-assays, [3](#page-2-0) QTLe-coerce, [4](#page-3-0) qtle-col\_ids, [5](#page-4-0)

rbind,QTLExperiment-method *(*QTLe-combine*)*, [6](#page-5-0) recover\_qtle\_ids *(*QTLe-recover*)*, [9](#page-8-0) rowData, *[7,](#page-6-0) [8](#page-7-0)*, *[10](#page-9-0)*, *[13](#page-12-0)* rowData,QTLExperiment-method *(*QTLe-internals*)*, [7](#page-6-0)

state\_id, *[5](#page-4-0)*, *[13](#page-12-0)* state\_id *(*qtle-col\_ids*)*, [5](#page-4-0)